## **Organizacja pracy zdalnej klas IV-VIII**

## **Klasa 5e tygodniowy plan i forma zajęć:**

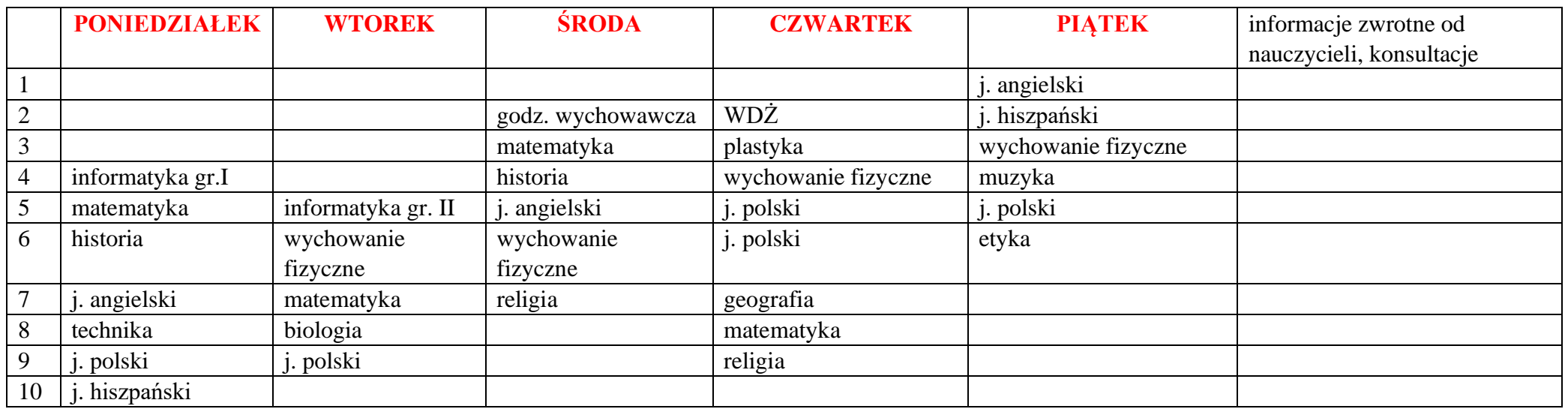

## Zajęcia on-line na platformie – link w terminarzu

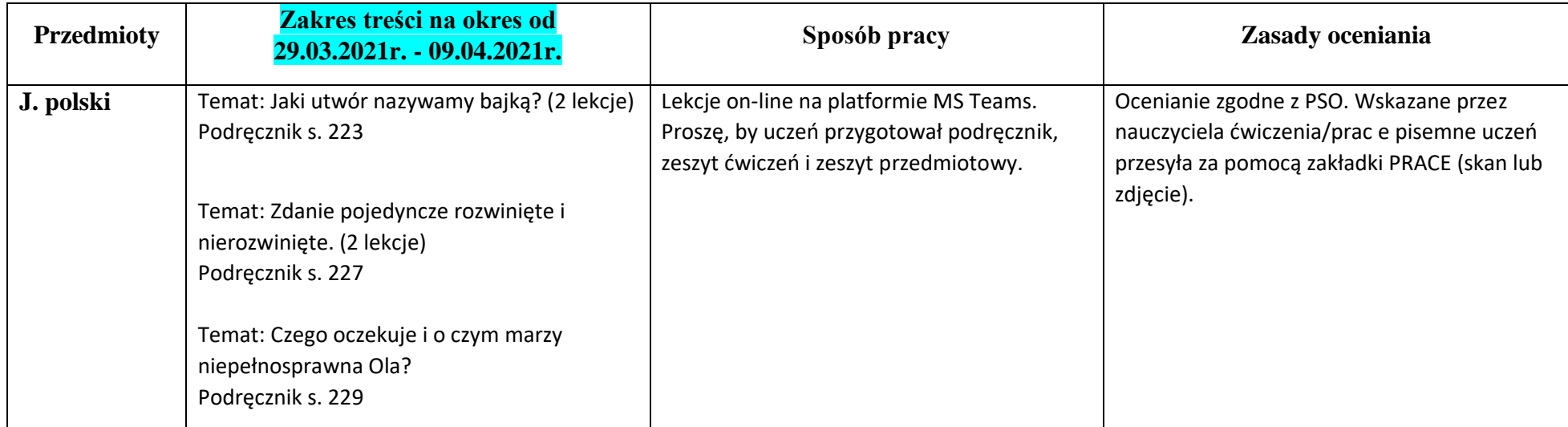

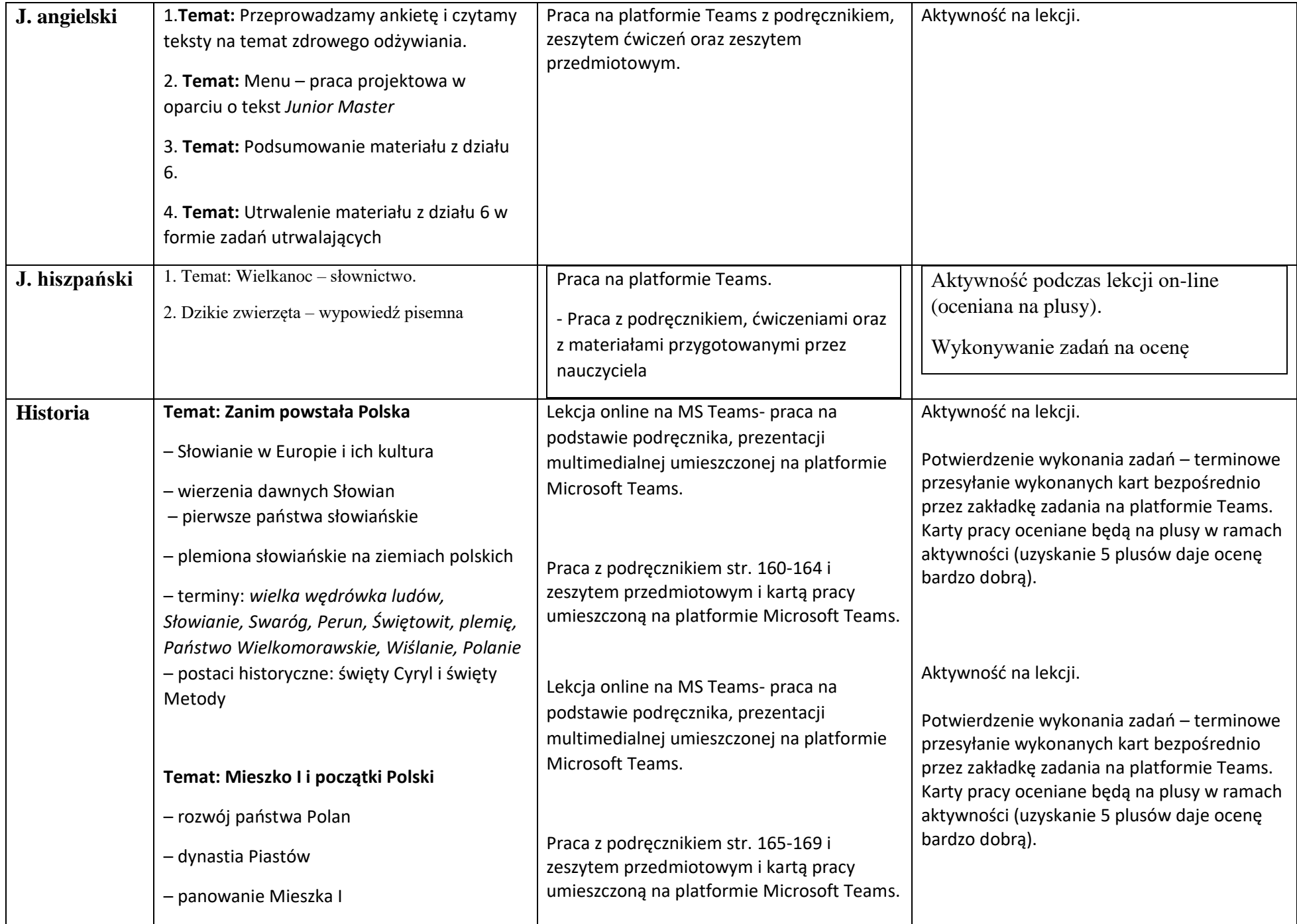

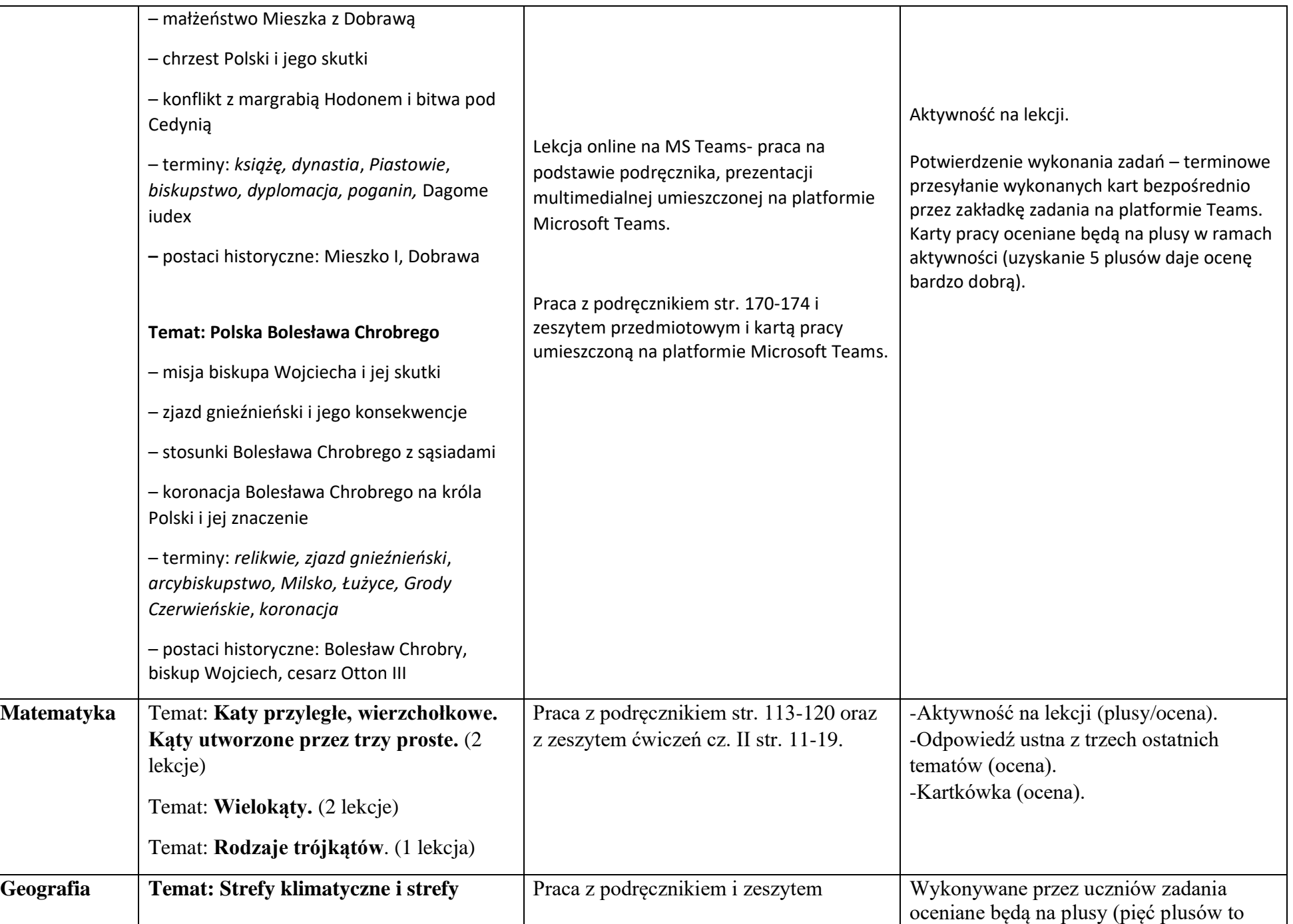

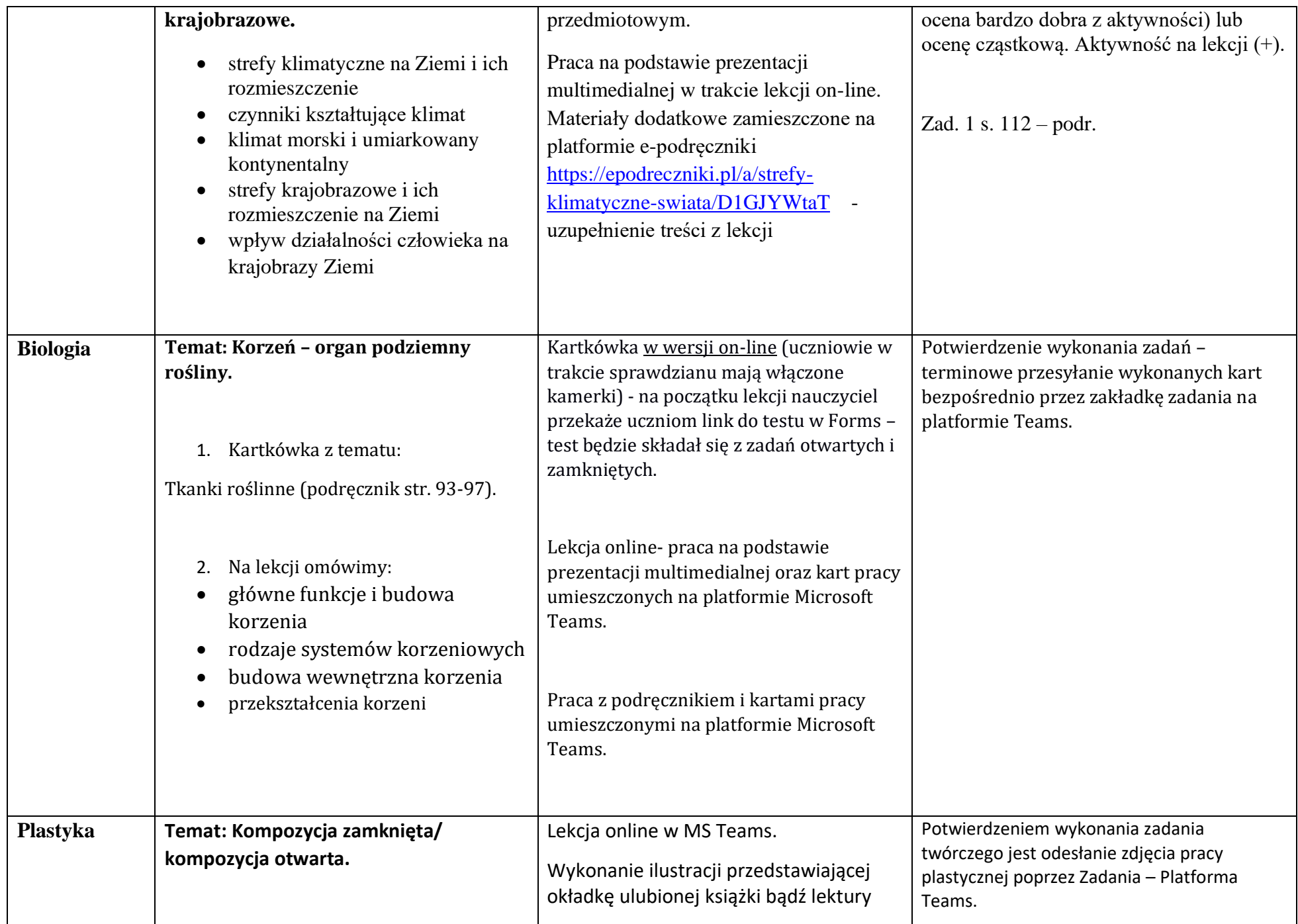

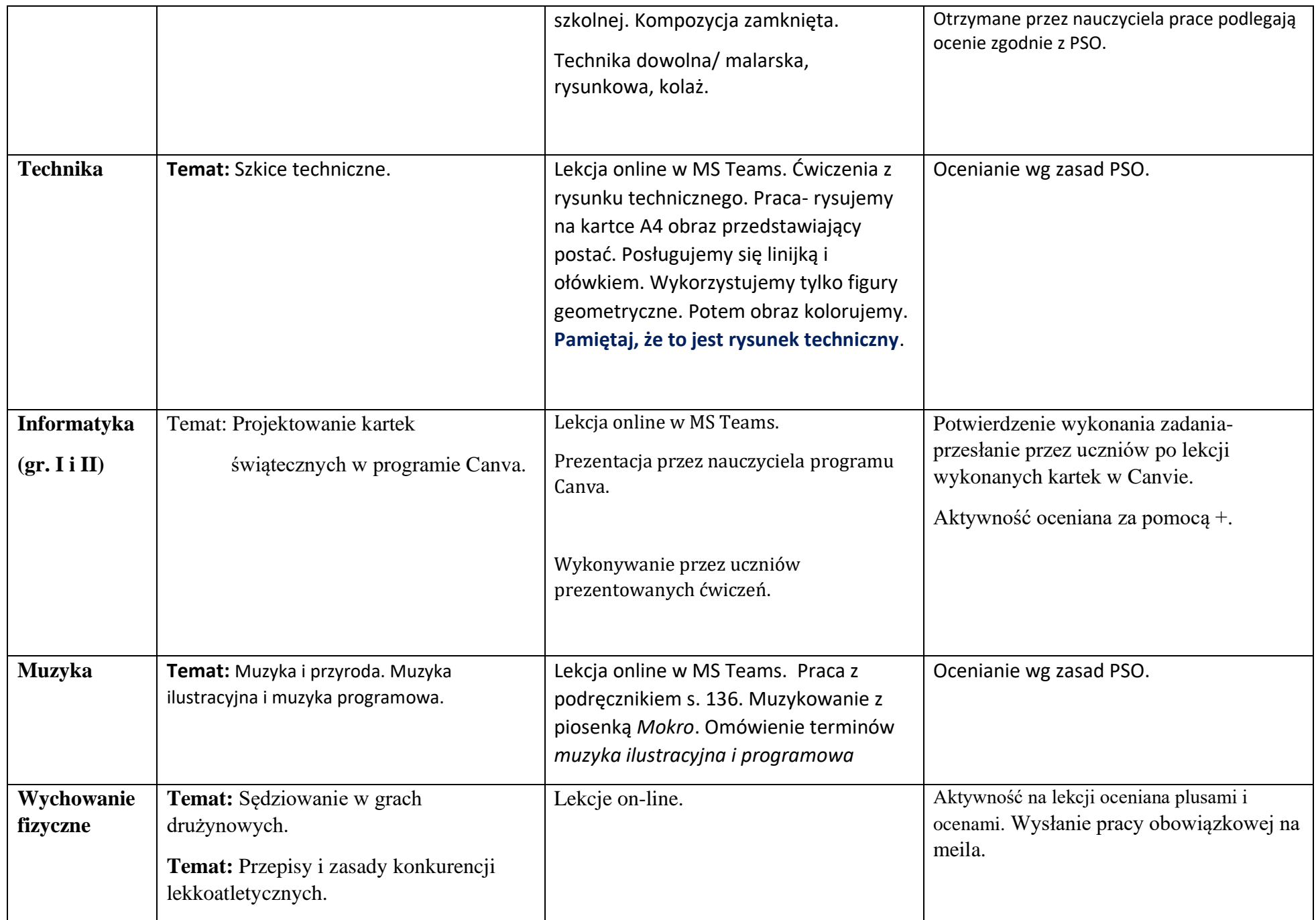

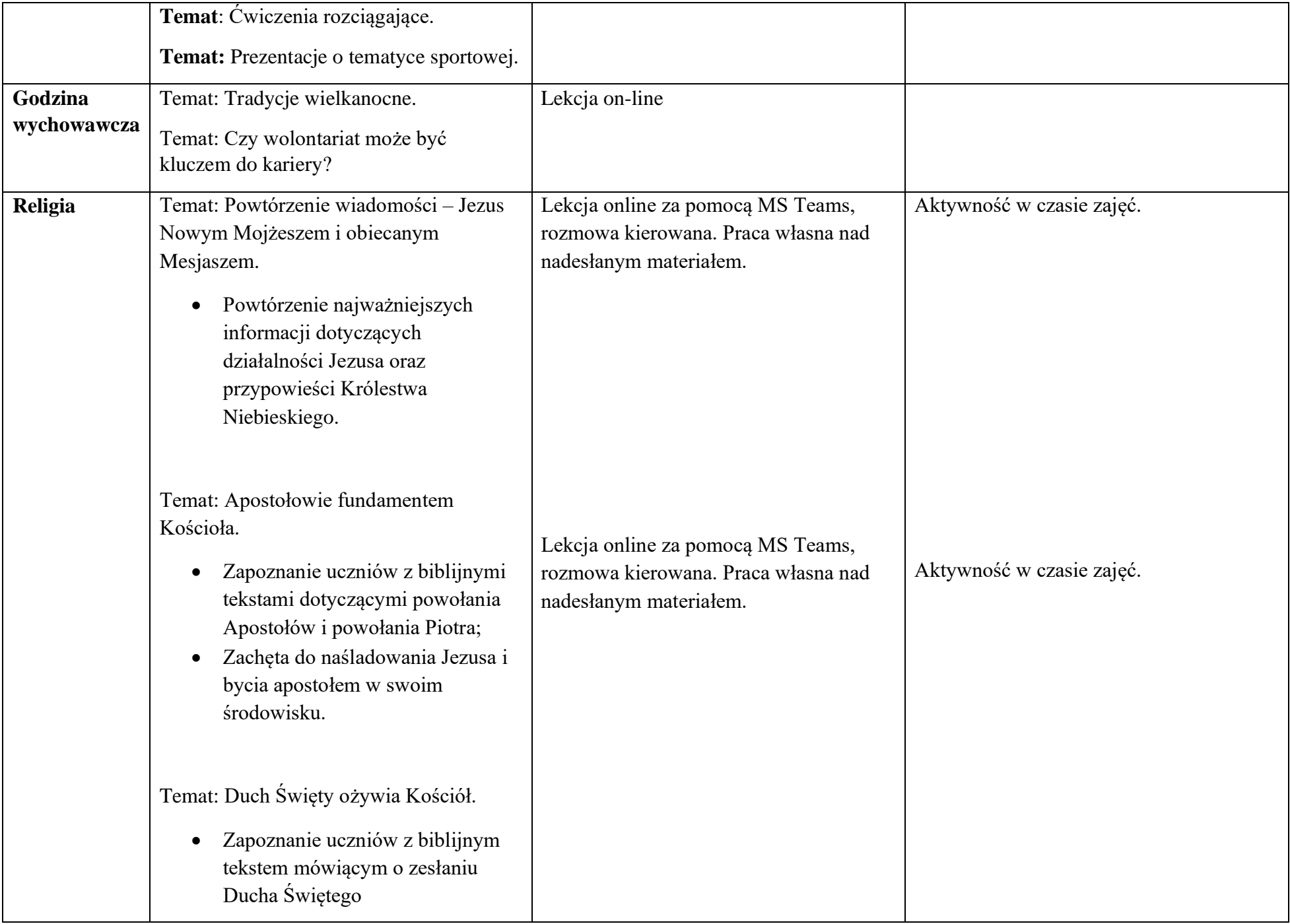

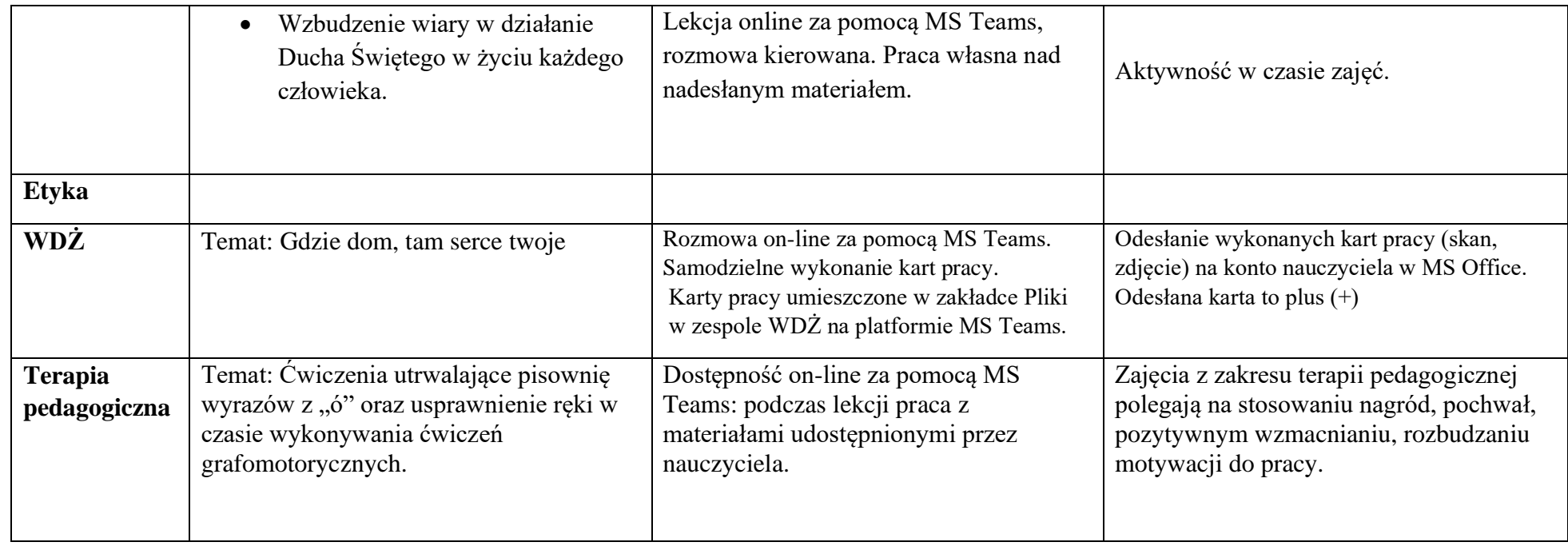